**Colors Filters Crack Free (Updated 2022)**

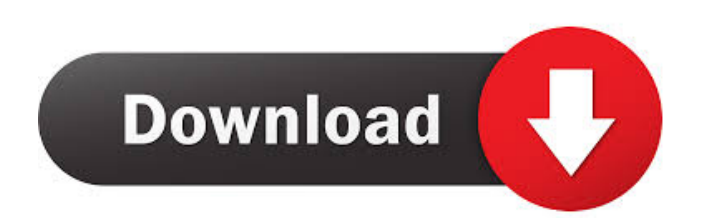

Colors filters is a lightweight Java-based application that can help you understand the algorithm of applying color filters to an image. How to install: 1. Download and unzip files 2. Install Java Runtime Environment on your machine (Windows) or have Java Runtime Environment installed already (Mac) colors filters includes: - Java Archive (JAR) file: Java Runtime Environment is not required to execute Java programs. JAR files provide the ability to execute Java programs on a variety of operating systems. - Icon for Windows: a 72x72-pixel.ico icon is included in colors filters distribution. This icon may be displayed in the GUI of the application in order to indicate the application is running. If you have trouble with the colors filters icon, you can download a custom 72x72-pixel.ico icon from the resource section. - Icon for Mac: a 32x32-pixel.icns file is included in colors filters distribution. This icon may be displayed in the GUI of the application in order to indicate the application is running. If you have trouble with the colors filters icon, you can download a custom 32x32-pixel.icns file from the resource section. How to execute: 1. Have Java Runtime Environment installed on your machine (Windows) or have Java Runtime

Environment installed already (Mac) 2. Launch colors filters 3. Open the image with the application How to use: 1. Click on the button Open icon 2. Select the image you want to open 3. Select the image color filters to apply 4. If necessary, click on the button Export icon to save the image to your computer colors filters provides you with a graphical representation of the algorithm and enables you to open the image viewer and watch the changes as the algorithm is executed. colors filters Description: Colors filters is a lightweight Java-based application that can help you understand the algorithm of applying color filters to an image. How to install: 1. Download and unzip files 2. Install Java Runtime Environment on your machine (Windows) or have Java Runtime Environment installed already (Mac) colors filters includes: - Java Archive (JAR) file: Java Runtime Environment is not required to execute Java programs. JAR files provide the ability to execute Java programs on a variety of operating systems.

**Colors Filters Crack Download [32|64bit]**

Install Color Filter module colors filters Crack Free Download Features: A range of filters for creating creative effects on images Applies different effects to images

Create effects using filters, such as drop shadow, color fill, and soft focus Create special effects for images Built-in effects include radial, gaussian blur, emboss, zoom, emboss shadow, soft blur, skin, and mosaic Open the image viewer to view changes in image Adjust and apply different filters Introduces a range of features that allows you to apply color filters to images Apply effects to create special effects Create creative effects Use new features, including radial, mosaic, and drop shadow Open the image viewer to view changes in image Adjust and apply different filters Create a range of filters Apply effects to create special effects colors filters Crack For Windows allows you to apply a range of colors filters and special effects to images in batches. The Color Filter module is an excellent tool to add interest and creativity to your images. The Filter tool also provides various filtering options and features. colors filters is a Java tool that creates easy-to-read graphical representations of a complex process, thus making it easier for both novice and expert users to understand, which is especially helpful when dealing with color filters. It has a straightforward GUI interface and includes all the needed tools to create filters, including the Image Viewer application and a batch processing mode. colors filters Introduction: colors filters is a simple color filter tool that

is easy to use. It offers a range of advanced filters to apply interesting effects to images, such as: color filters, blur, drop shadow, change contrast and brightness, and mosaic. You can also use it to change the color of a certain area of the image. You can preview the changes in the Image Viewer and apply them to the image. colors filters Example: Open an image, select the colors filters tab, select an effect, and create an image in batch mode. colors filters uses a drag and drop mechanism that is very simple to use. You can apply different effects to a batch of images in one go. colors filters is very easy to use. You can select an effect, drag the image file to the Color Filters toolbar, and it will generate a colorful graphical representation of the process. To create a special effect, select the effect, select the options 77a5ca646e

**Colors Filters Crack+ With Full Keygen Download**

 $------$  [x] Run as a Java applet [x] There is a link to a version of colors filters for OSX, Linux, Windows and other systems. [x] You can watch the image as the color filter algorithm is applied. [x] You can save the images to disk in multiple formats ------------------------------------------

-----------------------------------------------------------------------

 $------------$  colors filters is the result of the Applied Sciences research team working on the "Nuance Series of Optical Character Recognition" Copyright 2004 Applied Science, Inc. All rights reserved. Author: Paul Garvin Colors filters is available under the terms of the GNU General Public License.// Boost.Range library // // Copyright Neil Groves 2014. Use, modification and // distribution is subject to the Boost Software License, Version // 1.0. (See accompanying file LICENSE\_1\_0.txt or copy at // // // For more information, see // #define  $BOOST\_RANGE\_combined\_args(z, n, i)$ BOOST\_PP\_CAT(R, n)& BOOST\_PP\_CAT(r, n) #ifndef BOOST\_RANGE\_combined\_range\_HPP #define BOOST\_RANGE\_combined\_range\_HPP #if defined(\_MSC\_VER) # pragma once #endif #include #include namespace boost { template inline

## iterator\_range::type, BOOST\_DEDUCED\_TYPENAME range\_iterator::type > > combined\_

**What's New in the Colors Filters?**

colors filters is a lightweight Java-based application that can help you understand the algorithm of applying color filters to an image. colors filters provides you with a graphical representation of the algorithm and enables you to open the image viewer and watch the changes as the algorithm is executed. Files: The ZIP package should contain the following: \* colors-filters-0.1.jar \* colorsfilters-0.1.png \* colors-filters-0.1.properties \* colorsfilters-0.1-javadoc.jar \* colors-filters-0.1-sources.jar License: Copyright (c) 2012, 2013, 2014 Harshvardhan R. Shah, Florian Paemme and Tomasz Strzemboski This program is free software: you can redistribute it and/or modify it under the terms of the GNU Lesser General Public License as published by the Free Software Foundation, either version 3 of the License, or (at your option) any later version. This program is distributed in the hope that it will be useful, but WITHOUT ANY WARRANTY; without even the implied warranty of MERCHANTABILITY or FITNESS FOR A

PARTICULAR PURPOSE. See the GNU Lesser General Public License for more details. You should have received a copy of the GNU Lesser General Public License along with this program. If not, see . include../../Makefile.def # compile with zlib support  $\#$  CFLAGS =  $\$(INCLUDES)$ -DMAX\_WBITS=14 -DMAX\_MEM\_LEVEL=7 CFLAGS  $= $(INCLUDES) - DMAX_WBITS=14$ -DMAX MEM LEVEL=7 PROGRAM = inflate OBJECTS = \$(PROGRAM).o \$(COMMON) all: \$(PROGRAM) \$(PROGRAM) : \$(OBJECTS) \$(LINK) -a -z maxsecfix,fixarray \$(OBJECTS) \$(LDFLAGS) \$(LIBZ) .c.o: \$(CC) -c \$(CFLAGS) \$

**System Requirements:**

(2 x S) with "Intro", "Hard", "EX", "Normal" and "End" Note: - Multiple players can enjoy the same game by becoming a friend. If you do not know the names of your friends, use the system of "Friend request". - In the case of a connection error, close the game and launch it again. - In the case of loss of connection during play, the system saves the information in the event.

## Related links:

<https://buyliveme.com/wp-content/uploads/2022/06/bifrap.pdf> [https://www.recentstatus.com/upload/files/2022/06/P6Y6wR1buGjAmk6cDoG2\\_06\\_a20fd5936ac980d2c03596b376ad290d\\_file.pdf](https://www.recentstatus.com/upload/files/2022/06/P6Y6wR1buGjAmk6cDoG2_06_a20fd5936ac980d2c03596b376ad290d_file.pdf) <https://prachiudyog.com/wp-content/uploads/2022/06/virdharm.pdf> <https://www.lichenportal.org/cnalh/checklists/checklist.php?clid=12678> <https://l1.intimlobnja.ru/lymira-3/> [https://censorshipfree.net/upload/files/2022/06/CPJIOx6zsCefNmLTc1px\\_06\\_a20fd5936ac980d2c03596b376ad290d\\_file.pdf](https://censorshipfree.net/upload/files/2022/06/CPJIOx6zsCefNmLTc1px_06_a20fd5936ac980d2c03596b376ad290d_file.pdf) <http://www.wemoveondemand.com/?p=3390> <https://sinhgadroad.com/advert/roman-numeral-conversion-crack-with-license-key-free-download-march-2022/> <https://theblinkapp.com/tnt-launcher-icon-crack-activation-key/> <http://www.rutaecologica.com/wp-content/uploads/2022/06/futueliz.pdf>